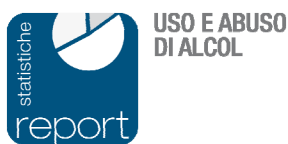

# **Strategia di campionamento e livello di precisione dei risultati**

# **1. Obiettivi conoscitivi**

La popolazione di interesse dell'indagine multiscopo "Aspetti della vita quotidiana", ossia l'insieme delle unità statistiche intorno alle quali si intende investigare, è costituita dalle famiglie residenti in Italia e dai membri che le compongono; sono pertanto esclusi i membri permanenti delle convivenze. La famiglia è intesa come *famiglia di fatto*, ossia un insieme di persone coabitanti e legate da vincoli di matrimonio, parentela, affinità, adozione, tutela o affettivi.

Il periodo di riferimento è prevalentemente costituito dai dodici mesi che precedono l'intervista, anche se per alcuni quesiti il riferimento è al momento dell'intervista.

I domini di studio, ossia gli ambiti rispetto ai quali sono riferiti i parametri di popolazione oggetto di stima, sono:

l'intero territorio nazionale;

 le cinque ripartizioni geografiche (Italia nord-occidentale, Italia nord-orientale, Italia centrale, Italia meridionale, Italia insulare);

– le regioni geografiche (a eccezione del Trentino-Alto Adige le cui stime sono prodotte separatamente per le province di Bolzano e Trento);

 la tipologia comunale ottenuta suddividendo i comuni italiani in sei classi formate in base a caratteristiche socio-economiche e demografiche:

A) comuni appartenenti all'area metropolitana suddivisi in:

A<sub>1,</sub> comuni centro dell'area metropolitana: Torino, Milano, Venezia, Genova, Bologna, Firenze, Roma, Napoli, Bari, Palermo, Catania, Cagliari;

A2, comuni che gravitano intorno ai comuni centro dell'area metropolitana;

- B) comuni non appartenenti all'area metropolitana suddivisi in:
- $B_1$  comuni aventi fino a 2.000 abitanti;
- $B<sub>2</sub>$  comuni con 2.001-10.000 abitanti;
- $B<sub>3</sub>$  comuni con 10.001-50.000 abitanti;
- B4 comuni con oltre 50.000 abitanti.

# **2. Strategia di campionamento**

### *2.1 Descrizione generale del disegno di campionamento*

Il disegno di campionamento è di tipo complesso e si avvale di due differenti schemi di campionamento. Nell'ambito di ognuno dei domini definiti dall'incrocio della regione geografica con le sei aree  $A_1$ ,  $A_2$ ,  $B_1$ ,  $B_2$ ,  $B_3$  e  $B_4$ , i comuni sono suddivisi in due sottoinsiemi sulla base della popolazione residente:

 l'insieme dei comuni Auto rappresentativi (che indicheremo d'ora in avanti come comuni Ar) costituito dai comuni di maggiore dimensione demografica;

l'insieme dei comuni Non auto rappresentativi (o Nar) costituito dai rimanenti comuni.

Nell'ambito dell'insieme dei comuni Ar, ciascun comune viene considerato come uno strato a se stante e viene adottato un disegno noto con il nome di campionamento a grappoli. Le unità primarie di campionamento sono rappresentate dalle famiglie anagrafiche, estratte in modo sistematico dall'anagrafe del comune stesso; per ogni famiglia anagrafica inclusa nel campione

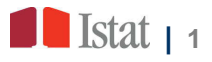

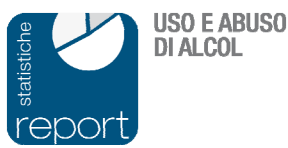

vengono rilevate le caratteristiche oggetto di indagine di tutti i componenti di fatto appartenenti alla famiglia medesima.

Nell'ambito dei comuni Nar viene adottato un disegno a due stadi con stratificazione delle unità primarie. Le Unità primarie (Up) sono i comuni, le Unità secondarie sono le famiglie anagrafiche; per ogni famiglia anagrafica inclusa nel campione vengono rilevate le caratteristiche oggetto di indagine di tutti i componenti di fatto appartenenti alla famiglia medesima.

I comuni vengono selezionati con probabilità proporzionali alla loro dimensione demografica e senza reimmissione, mentre le famiglie vengono estratte con probabilità uguali e senza reimmissione.

# *2.2 Definizione della dimensione campionaria*

Per un'indagine ad obiettivi plurimi, come quella in esame, è poco realistico pensare di poter disegnare una strategia campionaria che assicuri prefissati livelli di precisione di tutte le stime prodotte. La questione è complicata dal fatto che l'indagine ha la finalità di determinare stime per livelli territoriali differenti, il che comporta l'adozione di soluzioni di tipo ottimale diverse e contrastanti. Ad esempio, se l'unico ambito territoriale di pubblicazione delle stime fosse quello nazionale, una soluzione approssimativamente ottimale sarebbe quella di determinare la numerosità nazionale e ripartirla tra le regioni in modo proporzionale alla loro dimensione demografica; viceversa, avendo la finalità di produrre stime con uguale attendibilità a livello regionale, una soluzione approssimativamente ottimale sarebbe quella di selezionare un campione uguale in tutte le regioni. Quest'ultima soluzione, però, è poco efficiente per le stime a livello nazionale. Per affrontare questo problema, conformemente a quanto fatto in altri paesi, si è fatto ricorso ad una strategia che perviene alla definizione della numerosità campionaria attraverso approssimazioni successive.

In base alle considerazioni precedenti si è deciso di adottare un'ottica mista basata sia su criteri di costo ed organizzativi, sia su una valutazione degli errori campionari delle principali stime a livello nazionale e con riferimento a ciascuno dei domini territoriali di interesse.

I criteri seguiti possono essere sintetizzati nei seguenti punti:

 la dimensione del campione teorico in termini di famiglie, prefissata a livello nazionale essenzialmente in base a criteri di costo ed operativi, è pari a circa 24.000 famiglie;

 il numero di comuni campione interessati non deve essere superiore a 900 in modo da consentire un buon lavoro di controllo e supervisione.

L'allocazione del campione di famiglie e di comuni tra le varie regioni è stata quindi calcolata adottando un criterio di compromesso tale da garantire sia l'affidabilità delle stime a livello nazionale che quella delle stime a livello di ciascuno dei domini territoriali descritti nel paragrafo 1.

### *2.3 Stratificazione e selezione delle unità campionarie*

L'obiettivo della stratificazione è quello di formare gruppi (o strati) di unità caratterizzate, relativamente alle variabili oggetto d'indagine, da massima omogeneità interna agli strati e massima eterogeneità fra gli strati. Il raggiungimento di tale obiettivo si traduce in termini statistici in un guadagno nella precisione delle stime, ossia in una riduzione dell'errore campionario a parità di numerosità campionaria.

Nell'indagine in esame, i comuni vengono stratificati in base alla loro dimensione demografica e nel rispetto delle seguenti condizioni:

- autoponderazione del campione a livello regionale;
- selezione di un comune campione nell'ambito di ciascuno strato definito sui comuni dell'insieme Nar;

 scelta di un numero minimo di famiglie da intervistare in ciascun comune campione; tale numero è stato posto pari a 23;

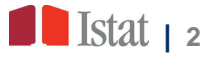

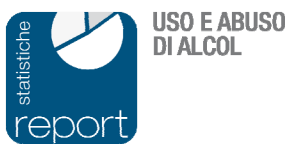

 formazione di strati aventi ampiezza approssimativamente costante in termini di popolazione residente.

Il procedimento di stratificazione, attuato all'interno di ogni dominio territoriale individuato dalle aree  $A_1$ ,  $A_2$ ,  $B_3$ ,  $B_4$ ,  $B_3$ , e  $B_4$  di ciascuna regione geografica, si articola nelle seguenti fasi:

 ordinamento dei comuni del dominio in ordine decrescente secondo la loro dimensione demografica in termini di popolazione residente;

 determinazione di una soglia di popolazione per la definizione dei comuni Ar, mediante la relazione:

$$
_{r}\lambda =\frac{_{r}\overline{m}_{_{r}}\delta }{_{r}f}
$$

in cui per la generica regione geografica r si è indicato con:  $\overline{r}$  il numero minimo di famiglie da intervistare in ciascun comune campione;  $\delta$  il numero medio di componenti per famiglia; f la frazione di campionamento;

 suddivisione di tutti i comuni nei due sottoinsiemi Ar e Nar: i comuni di dimensione superiore o uguale a <sub>r</sub>  $\lambda$  sono definiti come comuni Ar e i rimanenti come Nar;

 suddivisione dei comuni dell'insieme Nar in strati aventi dimensione, in termini di popolazione residente, approssimativamente costante e all'incirca pari alla soglia  $\frac{1}{r} \lambda$ .

Effettuata la stratificazione, i comuni Ar sono inclusi con certezza nel campione; per quanto riguarda, invece, i comuni Nar, nell'ambito di ogni strato viene estratto un comune campione con probabilità proporzionale alla dimensione demografica, mediante la procedura di selezione sistematica proposta da Madow.<sup>1</sup>

La selezione delle famiglie da intervistare in ogni comune campione viene effettuata dalla lista anagrafica di ciascun comune senza reimmissione e con probabilità uguali.

In particolare, la tecnica di selezione è di tipo sistematico e, nell'ambito di ogni comune viene attuata attraverso le seguenti fasi:

vengono messi in sequenza i fogli delle famiglie dell'anagrafe del comune;

• si calcola il passo di campionamento e<sub>hi</sub>, come rapporto tra il numero delle famiglie residenti nel comune i dello strato h e il corrispondente numero di famiglie campione, ehi=Mhi/mhi ;

si selezionano le m<sub>hi</sub> famiglie che nella sequenza costruita al punto 1) occupano le seguenti posizioni :

1, 1+ehi , 1+2ehi , ......, 1+(mhi-1)ehi.

Nel prospetto 1 viene riportata la distribuzione regionale dell'universo e del campione dei comuni, delle famiglie e degli individui.

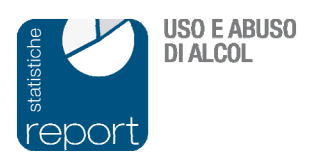

# **Prospetto 1 – Distribuzione regionale dei comuni, delle famiglie e degli individui nell'universo e nel campione – Anno 2010**

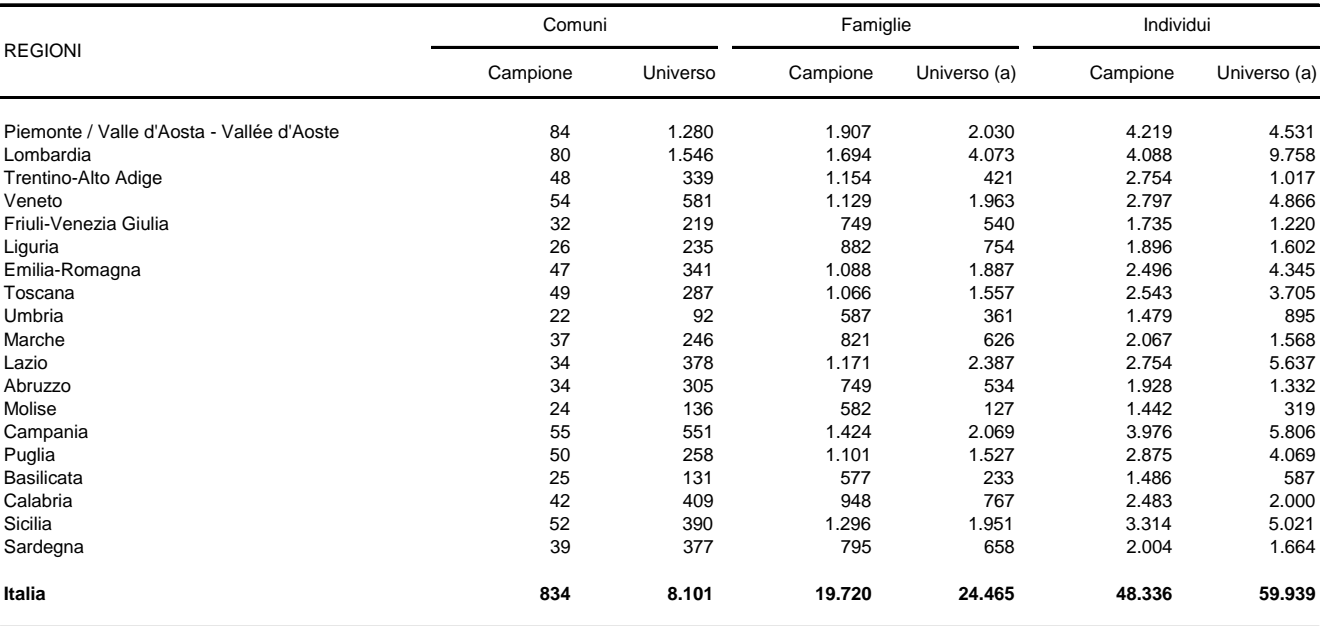

(a) Stima Indagine multiscopo "Aspetti della vita quotidiana", dati in migliaia.

#### *2.4 Procedimento per il calcolo delle stime*

Le stime prodotte dall'indagine sono essenzialmente stime di frequenze assolute e relative, riferite alle famiglie e agli individui.

Le stime sono ottenute mediante uno stimatore di ponderazione vincolata, che è il metodo di stima adottato per la maggior parte delle indagini Istat sulle imprese e sulle famiglie.

Il principio su cui è basato ogni metodo di stima campionaria è che le unità appartenenti al campione rappresentino anche le unità della popolazione che non sono incluse nel campione.

Questo principio viene realizzato attribuendo a ogni unità campionaria un peso che indica il numero di unità della popolazione rappresentata dall'unità medesima. Se, per esempio, a un'unità campionaria viene attribuito un peso pari a 30, allora questa unità rappresenta se stessa e altre 29 unità della popolazione che non sono state incluse nel campione.

Al fine di rendere più chiara la successiva esposizione, introduciamo la seguente simbologia: d, indice di livello territoriale di riferimento delle stime; i, indice di comune; j, indice di famiglia; p, indice di componente della famiglia; h, indice di strato di comuni; y, generica variabile oggetto di indagine; Y<sub>hiip,</sub> valore di y osservato sul componente p della famiglia j del comune i dello strato h;

 $P_{hij}$ , numero di componenti della famiglia j del comune i dello strato h;  $Y_{hij} = \sum_{p=1}^{N}$ Phij  $p = 1$  $Y_{\text{hij}} = \sum Y_{\text{hijp}}$ , totale della

variabile y osservato sulla famiglia j del comune i dello strato h; Mhi, numero di famiglie residenti nel comune i dello strato h; m<sub>hi</sub>, campione di famiglie nel comune i dello strato h; N<sub>h</sub>, totale di comuni nello strato h; nh, numero di comuni campione nello strato h (nell'indagine in oggetto si ha  $n_h = 1$ ); H<sub>d</sub>, numero totale di strati nel generico dominio territoriale d.

Ipotizziamo di voler stimare, con riferimento ad un generico dominio d, il totale della generica variabile y oggetto di indagine, espresso dalla seguente relazione

$$
Y_{d} = \sum_{h=1}^{H_{d}} \sum_{i=1}^{N_{h}} \sum_{j=1}^{M_{hi}} Y_{hij}.
$$
 (1)

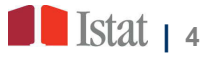

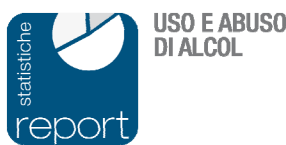

La stima del totale (1) è data da

$$
\hat{Y}_{d} = \sum_{h=1}^{H_{d}} \hat{Y}_{h} \text{ , } \text{ essendo } \hat{Y}_{h} = \sum_{i=1}^{n_{h}} \sum_{j=1}^{m_{hi}} W_{hij} Y_{hij} \text{ ,}
$$
 (2)

in cui W<sub>hii</sub> è il peso finale da attribuire a tutti i componenti della famiglia j del comune i dello strato h.

Dalla precedente relazione si desume, quindi, che per ottenere la stima del totale (1) occorre moltiplicare il valore della variabile y assunto da ciascuna unità campionaria per il peso di tale unità2 ed effettuare, a livello del dominio di interesse, la somma dei prodotti così ottenuti.

Il peso da attribuire alle unità campionarie è ottenuto per mezzo di una procedura complessa che:

 corregge l'effetto distorsivo della mancata risposta totale dovuta all'impossibilità di intervistare alcune delle famiglie selezionate per irreperibilità o per rifiuto all'intervista;

 tiene conto della conoscenza di totali noti di importanti variabili ausiliarie (disponibili da fonti esterne all'indagine), nel senso che le stime campionarie dei totali noti delle variabili ausiliarie devono coincidere con i valori noti degli stessi.

Nell'indagine in oggetto vengono definiti per ciascuna regione geografica 18 totali noti, che si riferiscono alla distribuzione della popolazione regionale per sesso e sei classi di età $3$  e della popolazione regionale nelle sei aree A<sub>1</sub>, A<sub>2</sub>, B<sub>1</sub>, B<sub>2</sub>, B<sub>3</sub> e B<sub>4</sub>. Indicando, quindi, con <sub>k</sub>X (k=1,...,18) il totale noto della k-esima variabile ausiliaria per la generica regione geografica e con  $_kX_{hij}$  il valore assunto dalla k-esima variabile ausiliaria per la famiglia rispondente hij, la condizione sopra descritta è espressa dalla seguente uguaglianza

$$
{}_{k}X = {}_{k}\hat{X} = \sum_{h=1}^{H}\sum_{i=1}^{n_{h}}\sum_{j=1}^{m_{hi}}W_{hijk}X_{hij} \quad (k=1,\ldots,18)
$$

in cui H indica il numero complessivo di strati definiti nella regione. Se, ad esempio, <sub>6</sub>X indica il numero di maschi di età maggiore o uguale a sessantacinque anni, la variabile ausiliaria  ${}_{6}X_{\text{hii}}$ rappresenta il numero di maschi di età maggiore o uguale a sessantacinque anni della famiglia hij.

La procedura che consente di costruire i *pesi finali* da attribuire alle unità campionarie rispondenti, è articolata nelle seguenti fasi:

1) si calcolano i *pesi diretti* come reciproco della probabilità di inclusione delle unità;

2) si calcolano i fattori correttivi per mancata risposta totale, come l'inverso del tasso di risposta del comune cui ciascuna unità appartiene;

3) si ottengono i *pesi base*, o pesi corretti per mancata risposta totale, moltiplicando i pesi diretti per i corrispondenti fattori correttivi per mancata risposta totale;

4) si costruiscono i fattori correttivi che consentono di soddisfare, a livello regionale, la condizione di uguaglianza tra i totali noti delle variabili ausiliarie e le corrispondenti stime campionarie;

5) si calcolano, infine, i pesi finali mediante il prodotto dei pesi base per i fattori correttivi ottenuti al passo 4.

I fattori correttivi del passo 4 sono ottenuti dalla risoluzione di un problema di minimo vincolato, in cui la funzione da minimizzare è una funzione di distanza (opportunamente prescelta) tra i pesi base e i pesi finali e i vincoli sono definiti dalla condizione di uguaglianza tra stime campionarie dei totali noti di popolazione e valori noti degli stessi. La funzione di distanza prescelta è la funzione logaritmica troncata; l'adozione di tale funzione garantisce che i pesi finali siano positivi e contenuti in un predeterminato intervallo di valori possibili, eliminando in tal modo i pesi positivi estremi (troppo grandi o troppo piccoli).

<sup>3</sup> Le classi di età considerate sono: 0-5 anni, 6-13 anni, 14-24 anni, 25-44 anni, 45-64 anni, 65 anni e più.

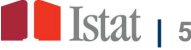

<sup>&</sup>lt;sup>2</sup> Al fine di ottenere stime coerenti per individui e famiglie i pesi finali sono definiti in modo tale che a ciascuna famiglia hij e a tutti i componenti della stessa sia assegnato un medesimo peso finale Whij .

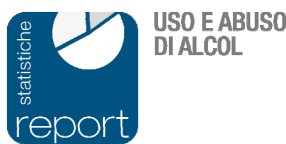

Tutti i metodi di stima che scaturiscono dalla risoluzione di un problema di minimo vincolato del tipo sopra descritto rientrano in una classe generale di stimatori nota come stimatori di ponderazione vincolata. <sup>4</sup> Un importante stimatore appartenente a tale classe, che si ottiene utilizzando la funzione di distanza euclidea, è lo *stimatore di regressione generalizzata*. Come verrà chiarito meglio nel paragrafo 3, tale stimatore riveste un ruolo centrale perché è possibile dimostrare che tutti gli stimatori di ponderazione vincolata convergono asintoticamente, all'aumentare della numerosità campionaria, allo stimatore di regressione generalizzata.

# **3. Valutazione del livello di precisione delle stime**

# *3.1 Metodologia di calcolo degli errori campionari*

Le principali statistiche di interesse per valutare la variabilità campionaria delle stime prodotte da un'indagine sono l'errore di campionamento assoluto e l'errore di campionamento relativo. Indicando con  $\hat{V}$ ar $(\hat{Y}_d)$  la stima della varianza della generica stima  $\hat{Y}_d$ , la stima dell'errore di campionamento assoluto di  $\hat{Y}_d$  si può ottenere mediante la seguente espressione:

$$
\hat{\sigma}(\hat{\Upsilon}_d) = \sqrt{\hat{V}ar(\hat{\Upsilon}_d)}\tag{3}
$$

la stima dell'errore di campionamento relativo di  $\hat{Y}_d$  è invece definita dall'espressione:

$$
\hat{\varepsilon}(\hat{\Upsilon}_d) = \frac{\hat{\sigma}(\hat{\Upsilon}_d)}{\hat{\Upsilon}_d} \,. \tag{4}
$$

Come è stato descritto nel paragrafo 2.4, le stime prodotte dall'indagine sono state ottenute mediante uno stimatore di ponderazione vincolata definito in base a una funzione di distanza di tipo logaritmico troncato. Poiché, lo stimatore adottato non è funzione lineare dei dati campionari, per la stima della varianza  $\hat{V}$ ar $(\hat{Y}_d)$  si è utilizzato il metodo proposto da Woodruff; in base a tale metodo, che ricorre all'espressione linearizzata in serie di Taylor, è possibile ricavare la varianza di ogni stimatore non lineare (funzione regolare di totali) calcolando la varianza dell'espressione linearizzata ottenuta. In particolare, per la definizione dell'espressione linearizzata dello stimatore ci si è riferiti allo stimatore di regressione generalizzata, sfruttando la convergenza asintotica di tutti gli stimatori di ponderazione vincolata a tale stimatore, poiché nel caso di stimatori di ponderazione vincolata che utilizzano funzioni distanza differenti dalla distanza euclidea (che conduce allo stimatore di regressione generalizzata) non è possibile derivare l'espressione linearizzata dello stimatore.

L'espressione linearizzata dello stimatore (2) è data, quindi, da:

$$
\hat{Y}_{d} \cong \hat{Z}_{d} = \sum_{h=1}^{H_{d}} \hat{Z}_{h}
$$
, essendo  $\hat{Z}_{h} = \sum_{i=1}^{n_{h}} \sum_{j=1}^{m_{hi}} Z_{hij} W_{hij}$  (5)

dove  $Z_{\text{hij}}$  è la variabile linearizzata espressa come  $Z_{\text{hii}} = Y_{\text{hii}} - \mathbf{X}_{\text{hii}}^{\dagger} \boldsymbol{\beta}$ , essendo  $X_{\text{hij}} = (X_{\text{hij}},...,X_{\text{hij}},...,X_{\text{hij}})'$  il vettore contenente i valori delle K (K=18) variabili ausiliarie, osservati per la generica famiglia hij e  $\hat{\beta}$ , il vettore dei coefficienti di regressione del modello lineare che lega la variabile di interesse y alle K variabili ausiliarie x. In base alla (5), si ha, quindi, che la stima della varianza della stima  $\hat{Y}_{d}$  è ottenuta mediante la seguente relazione

4 Nella letteratura in lingua anglosassone sull'argomento tali stimatori sono noti come *calibration estimators.*

**| 6**

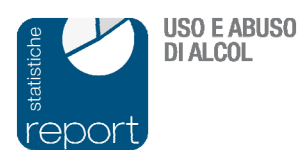

$$
\hat{\mathbf{Var}}\left(\hat{\mathbf{Y}}_{d}\right) \cong \hat{\mathbf{Var}}\left(\hat{\mathbf{Z}}_{d}\right) = \sum_{h=1}^{H_{d}} \hat{\mathbf{Var}}\left(\hat{\mathbf{Z}}_{h}\right).
$$
\n(6)

Dalla (6) risulta che la stima della varianza della stima  $\hat{Y}_d$  viene calcolata come somma della stima delle varianze dei singoli strati, Ar e Nar, appartenenti al dominio d. La formula di calcolo della varianza,  $\hat{\mathsf{Var}}(\hat{\mathsf{Z}}_\mathsf{h})$ , della stima  $\hat{\mathsf{Z}}_\mathsf{h}$  è differente a seconda che lo strato sia Ar oppure Nar. Possiamo, quindi scomporre come segue

$$
\hat{\mathbf{V}}\mathbf{ar}\left(\hat{\mathbf{Y}}_{d}\right) \cong \hat{\mathbf{V}}\mathbf{ar}\left(\hat{\mathbf{Z}}_{d}\right) = \sum_{h=1}^{H_{AR}} \hat{\mathbf{V}}\mathbf{ar}\left(\hat{\mathbf{Z}}_{h}\right) + \sum_{h=1}^{H_{NAR}} \hat{\mathbf{V}}\mathbf{ar}\left(\hat{\mathbf{Z}}_{h}\right) , \qquad (7)
$$

in cui H<sub>AR</sub> e H<sub>NAR</sub> indicano rispettivamente il numero di strati Ar e Nar appartenenti al dominio d. Negli strati Ar (in cui ciascun comune fa strato a sé e  $N_h = n_h = 1$ , l'indice i di comune diviene superfluo e viene omesso) la varianza è stimata mediante la seguente espressione:

$$
\sum_{h=1}^{H_{AR}} \hat{V}_{ar}(\hat{Z}_h) = \sum_{h=1}^{H_{AR}} M_h^2 \frac{(M_h - m_h)}{m_h(m_h - 1)} \sum_{j=1}^{m_h} (Z_{hj} - \overline{Z}_h)^2,
$$
 (8)

dove si è posto M<sub>h</sub> = M<sub>hi</sub>, m<sub>h</sub> = m<sub>hi</sub>, Z<sub>hj</sub> = Z<sub>hij</sub> e  $\overline{Z}_h = \frac{1}{m} \sum_{i=1}^{m_h}$  $=$  $=$ mh j=1 hj h  $h = \frac{1}{m_h} \sum_{i=1}^{n} Z_i$  $\overline{Z}_h = \frac{1}{\sum_{i=1}^{m_h} Z_{hi}}$ .

Negli strati Nar, in cui viene estratto un solo comune campione da ogni strato, per stimare la varianza di campionamento si ricorre alla *tecnica di collassamento degli strati*. Questa tecnica consiste nel formare G gruppi contenenti ciascuno L<sub>a</sub> (L<sub>a</sub>  $\geq$ 2) strati; la varianza viene stimata mediante la formula seguente:

$$
\sum_{h=1}^{H_{NAR}} \hat{V}ar(\hat{Z}_h) = \sum_{g=1}^{G} \hat{V}ar(\hat{Z}_g) = \sum_{g=1}^{G} \frac{L_g}{L_g - 1} \sum_{h=1}^{L_g} \left(\hat{Z}_{hg} - \frac{\hat{Z}_g}{L_g}\right)^2
$$
(9)

dove le quantità sono espresse come:

$$
\hat{Z}_{hg} \,=\, \sum_{j=1}^{m_{hi}} Z_{hij} W_{hij} \qquad e \qquad \hat{Z}_g \,=\, \sum_{h=1}^{L_g} \sum_{j=1}^{m_{hi}} Z_{hij} W_{hij} \;.
$$

Utilizzando le espressioni (8) e (9) è possibile, infine, calcolare la varianza di campionamento,  $\hat{\rm{Var}}(\hat{\rm{Y}}_{\rm{d}})$ , in base alla (7) e calcolare, quindi, in base alla (3) ed alla (4) rispettivamente l'errore di campionamento assoluto e l'errore di campionamento relativo.

Gli errori campionari espressi dalla (3) e dalla (4) consentono di valutare il grado di precisione delle stime; inoltre, l'errore assoluto permette di costruire un intervallo di confidenza, che, con livello di fiducia P contiene il parametro oggetto di stima, l'intervallo viene espresso come:

$$
\left\{\hat{Y}_{d} - k_{p}\hat{\sigma}(\hat{Y}_{d}) \leq Y_{d} \leq \hat{Y}_{d} + k_{p}\hat{\sigma}(\hat{Y}_{d})\right\}
$$
\n(10)

Nella (10) il valore di k<sub>P</sub> dipende dal valore fissato per la probabilità P; ad esempio, per P=0.95 si ha k=1.96.

#### *3.2 Fondamenti statistici della procedura per il calcolo degli errori campionari*

Per il calcolo degli errori di campionamento delle indagini condotte dall'Istat sulle famiglie e sulle imprese viene correntemente utilizzata una procedura informatica sviluppata nell'ambito dell'Istituto. Nel paragrafo 3.1 è stata descritta la metodologia, implementata dalla procedura, per il

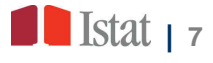

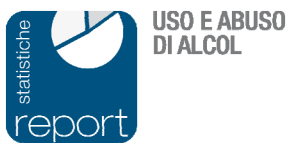

calcolo degli errori di campionamento delle stime prodotte dall'indagine mentre, nel presente paragrafo, vengono discussi i fondamenti statistici e i limiti della metodologia medesima.

Negli strati Ar, nei quali si adotta un disegno di campionamento a grappoli e in cui le unità primarie (le famiglie) vengono selezionate senza reimmissione e probabilità uguali, la procedura consente di ottenere stime della varianza campionaria che risultano corrette.

Negli strati Nar, per i quali si adotta un disegno di campionamento a due stadi con selezione delle unità primarie (comuni) senza reimmissione e probabilità variabili, la procedura consente di ottenere stime corrette della varianza campionaria qualora:

- in ciascuno strato sono selezionate due o più unità primarie;
- le unità primarie sono scelte mediante estrazioni indipendenti.

La prima condizione non viene soddisfatta in quanto, nell'indagine in oggetto, da ciascuno strato viene selezionato un solo comune campione e per stimare la varianza di campionamento si ricorre alla tecnica di *collassamento degli strati*. Questa tecnica, che consiste nel formare superstrati contenenti ciascuno un numero di strati maggiore di uno, conduce in generale ad una sovrastima della varianza di campionamento effettiva.

La seconda ipotesi implica che la selezione delle unità primarie venga effettuata con reimmissione. Anche questa assunzione non è soddisfatta per i comuni Nar e ciò comporta una sovrastima della varianza. Si osservi, tuttavia, che tale sovrastima dipende dalla frazione di campionamento di ciascuno strato Nar: è di entità trascurabile negli strati nei quali la frazione di campionamento è piccola, mentre viceversa può risultare di entità più cospicua per quegli strati in cui la frazione di campionamento è maggiore.

# *3.3 Presentazione sintetica degli errori campionari*

Ad ogni stima  $\hat{\mathsf{Y}}_d$  corrisponde un errore di campionamento relativo  $\hat{\epsilon}(\hat{\mathsf{Y}}_d)$ ; ciò significa che per consentire una lettura corretta delle tabelle pubblicate sarebbe necessario presentare per ogni stima pubblicata il corrispondente errore di campionamento relativo. Ciò, tuttavia, non è possibile sia per limiti di tempo e di costi di elaborazione, sia perché le tavole della pubblicazione risulterebbero appesantite e di non facile consultazione per l'utente finale. Inoltre, non sarebbero comunque disponibili gli errori delle stime non pubblicate, che l'utente può ricavare in modo autonomo.

Per le ragioni sopra esposte, si ricorre frequentemente a una presentazione sintetica degli errori relativi, basata sul *metodo dei modelli regressivi*. Questo metodo si basa sulla determinazione di una funzione matematica che mette in relazione ciascuna stima con il proprio errore relativo.

Nella presente indagine, il modello utilizzato per le stime di frequenze assolute e relative, è del tipo seguente:

$$
\log(\hat{\varepsilon}^2(\hat{Y}_d)) = a + b \log(\hat{Y}_d)
$$
\n(11)

dove i parametri a e b vengono stimati utilizzando il metodo dei minimi quadrati.

Nel prospetto 2 sono riportati i valori dei coefficienti a e b e dell'indice di determinazione  $R^2$  del modello utilizzato per l'interpolazione degli errori campionari di stime di frequenze assolute e relative, per totale Italia, ripartizione geografica, tipologia comunale e regione.

Sulla base delle informazioni contenute in tale prospetto, è possibile calcolare la stima dell'errore di campionamento relativo di una determinata stima di frequenza assoluta  $\hat{Y}_{d}$  mediante la formula:

$$
\hat{\varepsilon}(\hat{\Upsilon}_d) = \sqrt{\exp(a + b \log(\hat{\Upsilon}_d))}
$$
\n(12)

che si ricava facilmente dalla (11).

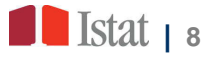

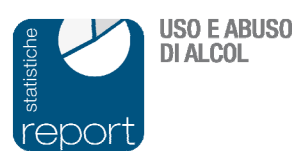

Se, per esempio, la stima  $\hat{Y}_{d}$  si riferisce agli individui dell'Italia Nord occidentale, l'errore relativo corrispondente si ottiene introducendo nella (12) i valori dei parametri a e b riportati nella seconda riga del prospetto 2 alla voce Persone (a =  $8,886722$ , b =  $-1,121521$ ).

I prospetti 3 e 4, presentati in aggiunta, consentono di rendere più agevole il calcolo degli errori campionari. Essi riguardano, rispettivamente, le famiglie e gli individui e hanno la seguente struttura: a) in fiancata sono elencati i valori crescenti di stima (20.000, 30.000, …, 25.000.000); b) le colonne successive contengono gli errori di campionamento relativo, per ciascun dominio territoriale di interesse, calcolati mediante la formula (12), corrispondenti alle stime di frequenze assolute della prima colonna.

Le informazioni contenute in tali prospetti permettono di calcolare l'errore relativo di una generica stima di frequenza assoluta (o relativa) mediante due procedimenti che risultano di facile applicazione, anche se conducono a risultati meno precisi di quelli ottenibili mediante l'espressione (12). Il primo metodo consiste nell'individuare, nella prima colonna del prospetto, il livello di stima che più si avvicina alla stima di interesse e nel considerare come errore relativo il valore che si trova sulla stessa riga, nella colonna corrispondente al domino territoriale di riferimento.

Con il secondo metodo, l'errore campionario della stima  $\hat{Y}_d$  si ricava mediante la seguente espressione:

$$
\hat{\epsilon}(\hat{\mathbf{Y}}_{d}) = \hat{\epsilon}(\hat{\mathbf{Y}}_{d}^{k-1}) - \frac{\hat{\epsilon}(\hat{\mathbf{Y}}_{d}^{k-1}) - \hat{\epsilon}(\hat{\mathbf{Y}}_{d}^{k})}{\hat{\mathbf{Y}}_{d}^{k} - \hat{\mathbf{Y}}_{d}^{k-1}} (\hat{\mathbf{Y}}_{d} - \hat{\mathbf{Y}}_{d}^{k-1})
$$
\n(13)

dove  $\hat{\gamma}_d^{k-1}$ e  $\hat{\gamma}_d^{k}$  sono i valori delle stime, riportati nella prima colonna, entro i quali è compresa la stima di interesse  $\hat{\Upsilon}_{\sf d}$ , ed  $\hat{\epsilon}(\hat{\Upsilon}_{\sf d}^{\sf k-1})$  e  $\hat{\epsilon}(\hat{\Upsilon}_{\sf d}^{\sf k})$  i corrispondenti errori relativi.

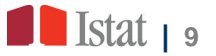

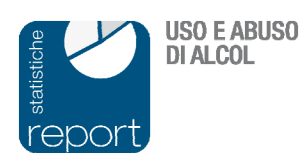

# Prospetto 2-Valori dei coefficienti a, b e dell'indice di determinazione R<sup>2</sup> (%) delle funzioni utilizzate per le **interpolazioni degli errori campionari delle stime riferite alle famiglie e alle persone per totale Italia, ripartizione geografica, tipo di comune e regione – Anno 2010**

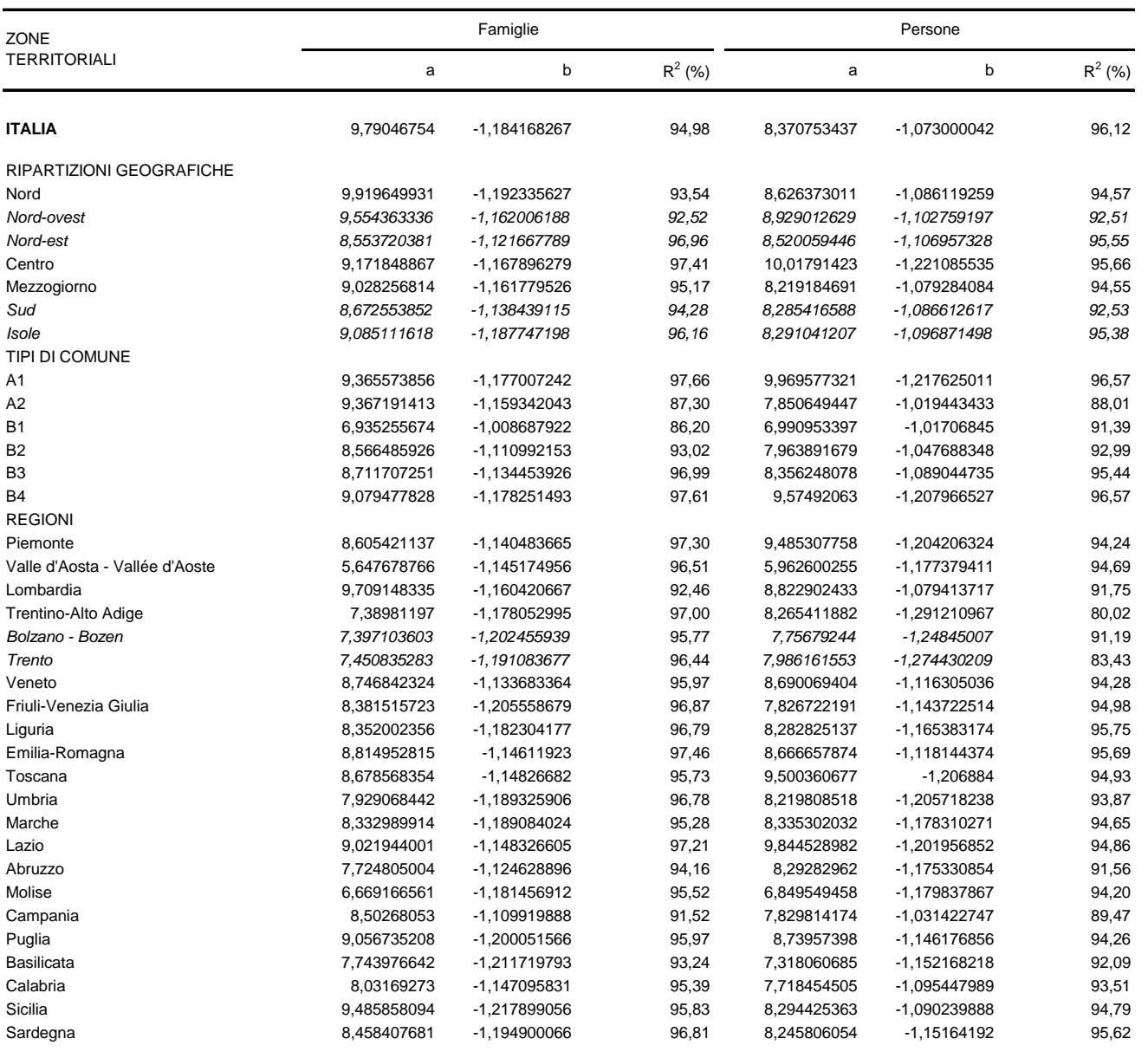

(a) Italia nord-occidentale: Piemonte, Valle d'Aosta, Lombardia, Liguria; Italia nord-orientale: Bolzano, Trento, Veneto, Friuli-Venezia Giulia, Emilia-Romagna; Italia centrale: Toscana, Umbria, Marche, Lazio; Italia meridionale: Abruzzo, Molise, Campania, Puglia, Basilicata, Calabria; Italia insulare: Sicilia, Sardegna.

(b) Comuni tipo A1: Area urbana centro; Tipo A2: Area urbana periferia; Tipo B1: comuni fino a 2.000 abitanti; Tipo B2: da 2.001 a 10.000 abitanti; Tipo B3: da 10.001 a 50.000 abitanti; Tipo B4: oltre 50.000 abitanti.

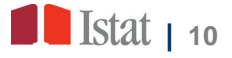

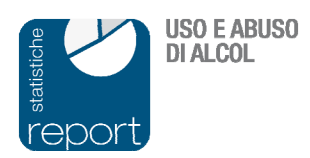

# **Prospetto 3 – Valori interpolati degli errori campionari relativi percentuali delle stime riferite alle famiglie per totale Italia, ripartizione geografica, tipo di comune e regione – Anno 2010**

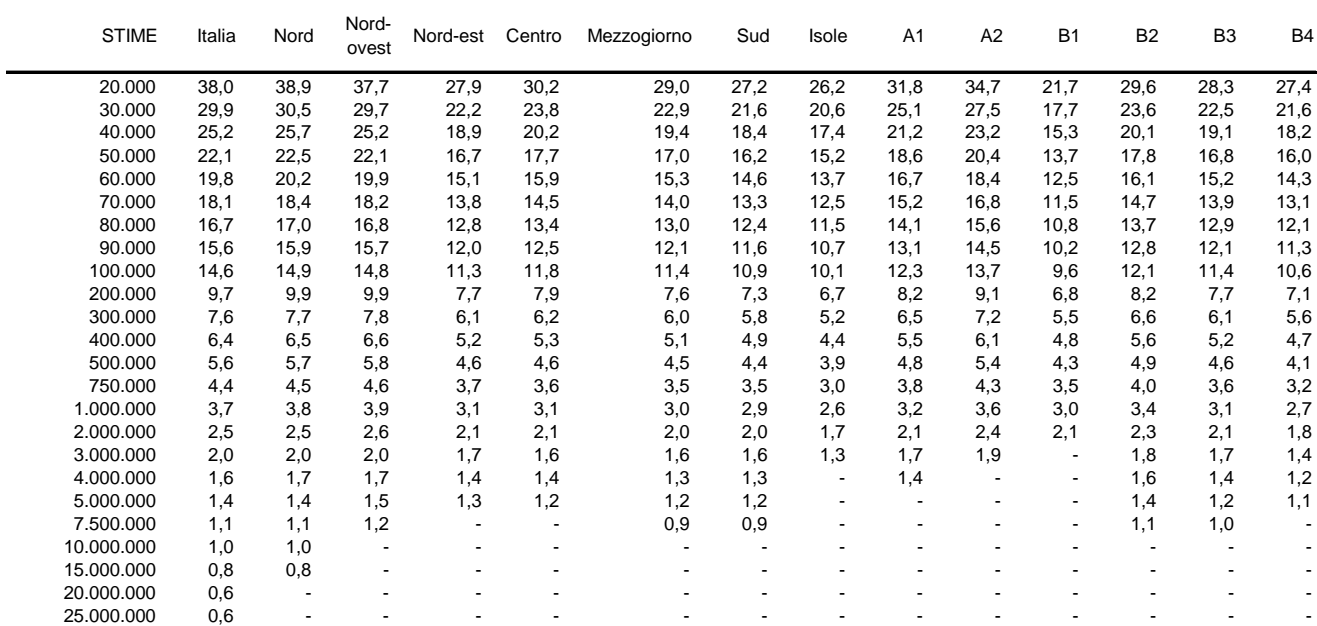

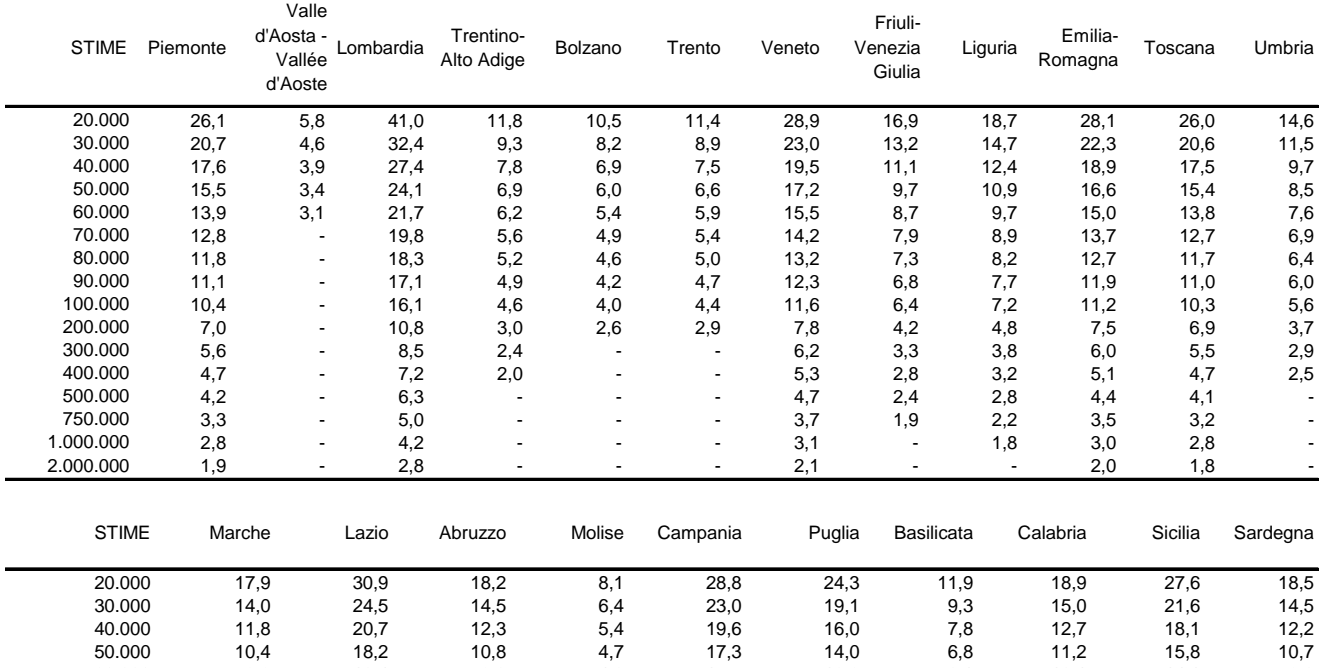

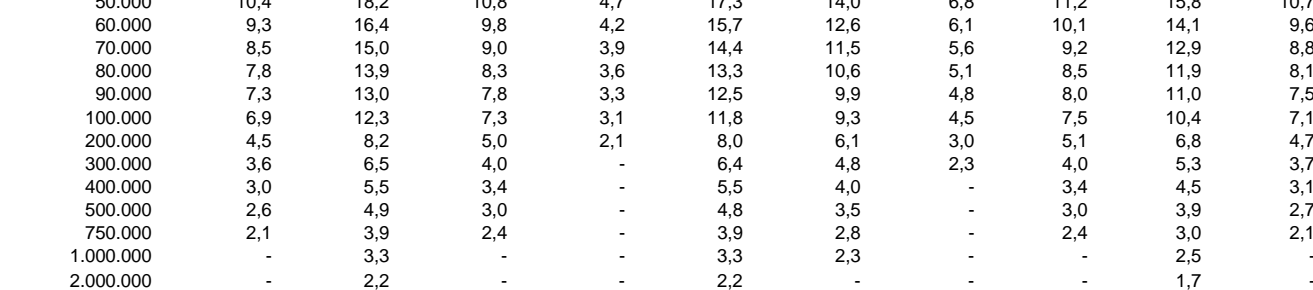

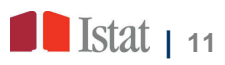

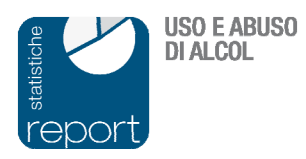

#### **Prospetto 4 – Valori interpolati degli errori campionari relativi percentuali delle stime riferite alle persone per totale Italia, ripartizione geografica, tipo di comune e regione – Anno 2010**

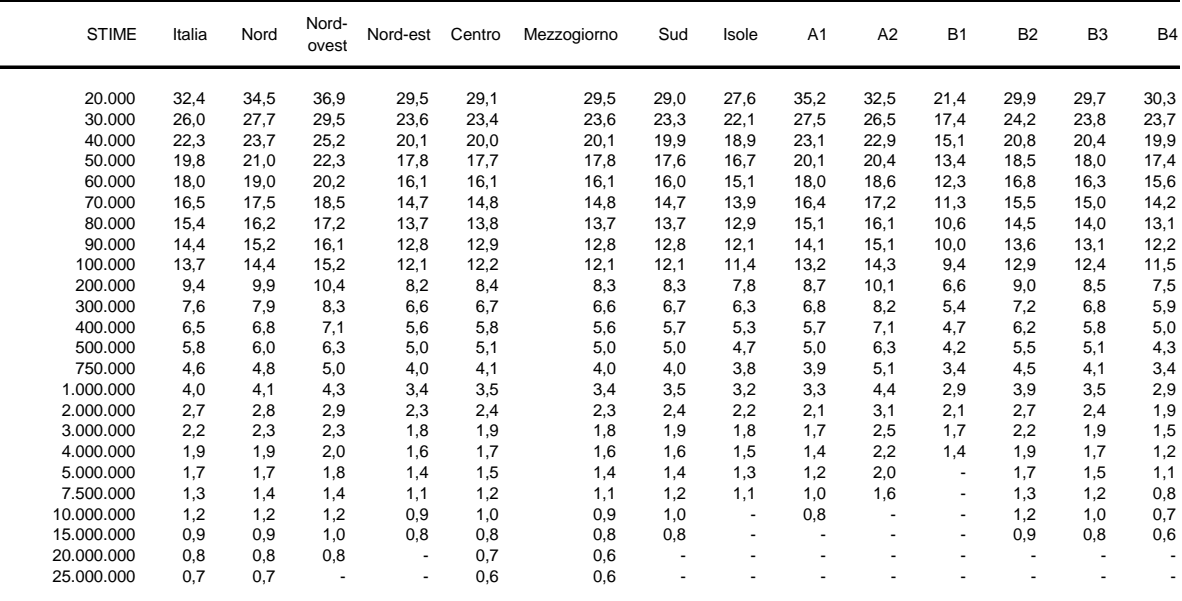

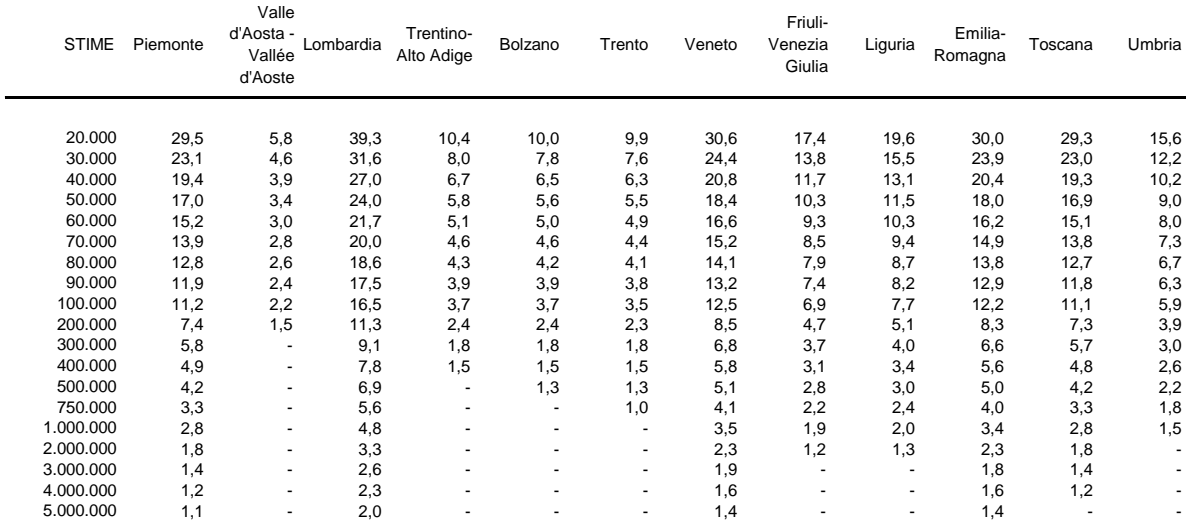

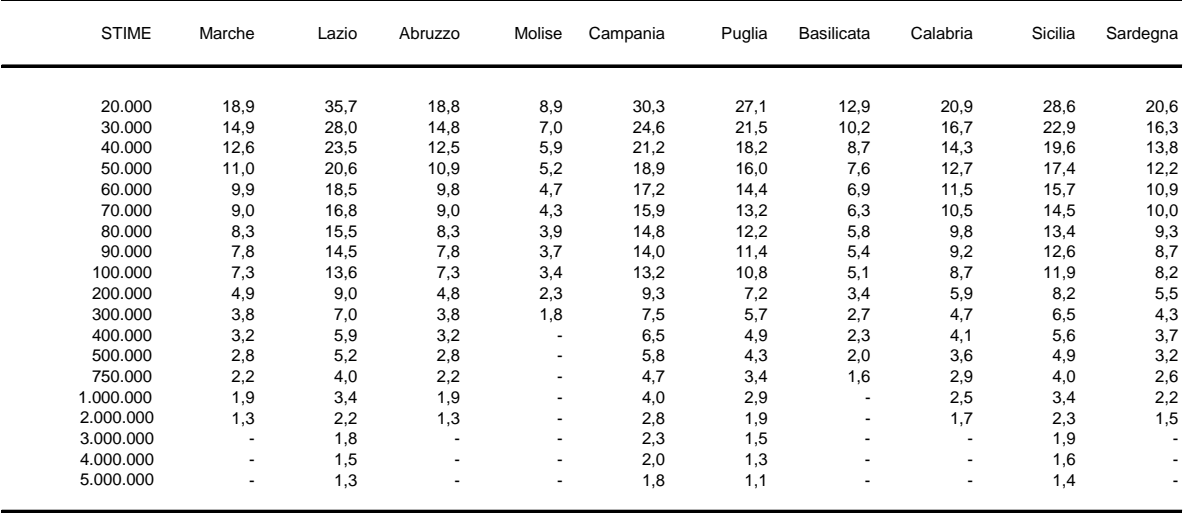

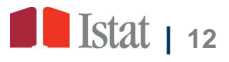

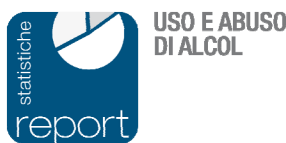

# *3.4 Esempi di calcolo degli errori campionari*

# *3.4.1 Esempi relativi alle stime delle persone*

Esempio 1

Nel 2010, in Campania le persone di 11 anni e più che Consuma oltre 1/2 litro di vino al giorno sono 171.000.

Si cerca il livello di stima che più si avvicina a 171.000 nella prima colonna del prospetto 4 per il totale Italia.

L'errore relativo percentuale della stima considerata è pari a 9,3 %.

L'errore assoluto sarà:

$$
\sigma(171.000) = 0,093 \times 171.000 = 15.903
$$

L'intervallo di confidenza avrà come estremi :

171.000 - (1,96 x 15.903) =139.830

 $171.000 + (1.96 \times 15.903) = 202.170$ 

### Esempio 2

Considerando la stima precedente si possono ottenere valori più precisi dell'errore di campionamento operando mediante interpolazione lineare dei due livelli di stima consecutivi tra i quali è compreso il valore della stessa.

Tali livelli sono 100.000 e 200.000 ai quali corrispondono i valori percentuali 13,2 e 9,3.

L'errore relativo corrispondente a 171.000 è pari a :

 $\sigma(171.000) = 13,2 - \{ [ (13,2 - 9,3) / (200.000 - 100.000) ] \times (171.000 - 100.000) \} = 12,69\%$ 

Il corrispondente errore assoluto è  $0.1269 \times 171.000 = 20.628$ 

e l'intervallo di confidenza avrà come estremi:

 $171.000 - (1,96 \times 20.628) = 130.550$  $171.000 + (1,96 \times 20.628) = 211.450$ 

Esempio 3

Il calcolo dell'errore può essere effettuato, direttamente, tramite la funzione interpolante:

$$
\hat{\epsilon}(\hat{\Upsilon}) = \sqrt{\exp(a+b \log(\hat{\Upsilon}))}
$$

i cui parametri, riportati nel prospetto 2 alla riga Italia, sono i seguenti:

$$
a = 7,829814 \qquad b = -1,031423.
$$

Per  $\hat{Y} = 208.000$ si ha:

$$
\hat{\varepsilon}(\hat{Y}) = \sqrt{\exp(7,829814 - 1,031423 \times \log(171.000))} = 0,1003.
$$

L'errore relativo percentuale è quindi pari al 10,03% e il calcolo dell'errore assoluto e dell'intervallo di confidenza è del tutto analogo a quello degli esempi 1 e 2.

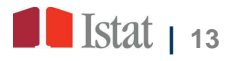